## Gottesdienste der Pfarrei St. Georg mit St. Maria Magdalena

## *Für den Zeitraum vom 23.02.2019 bis 03.03.2019*

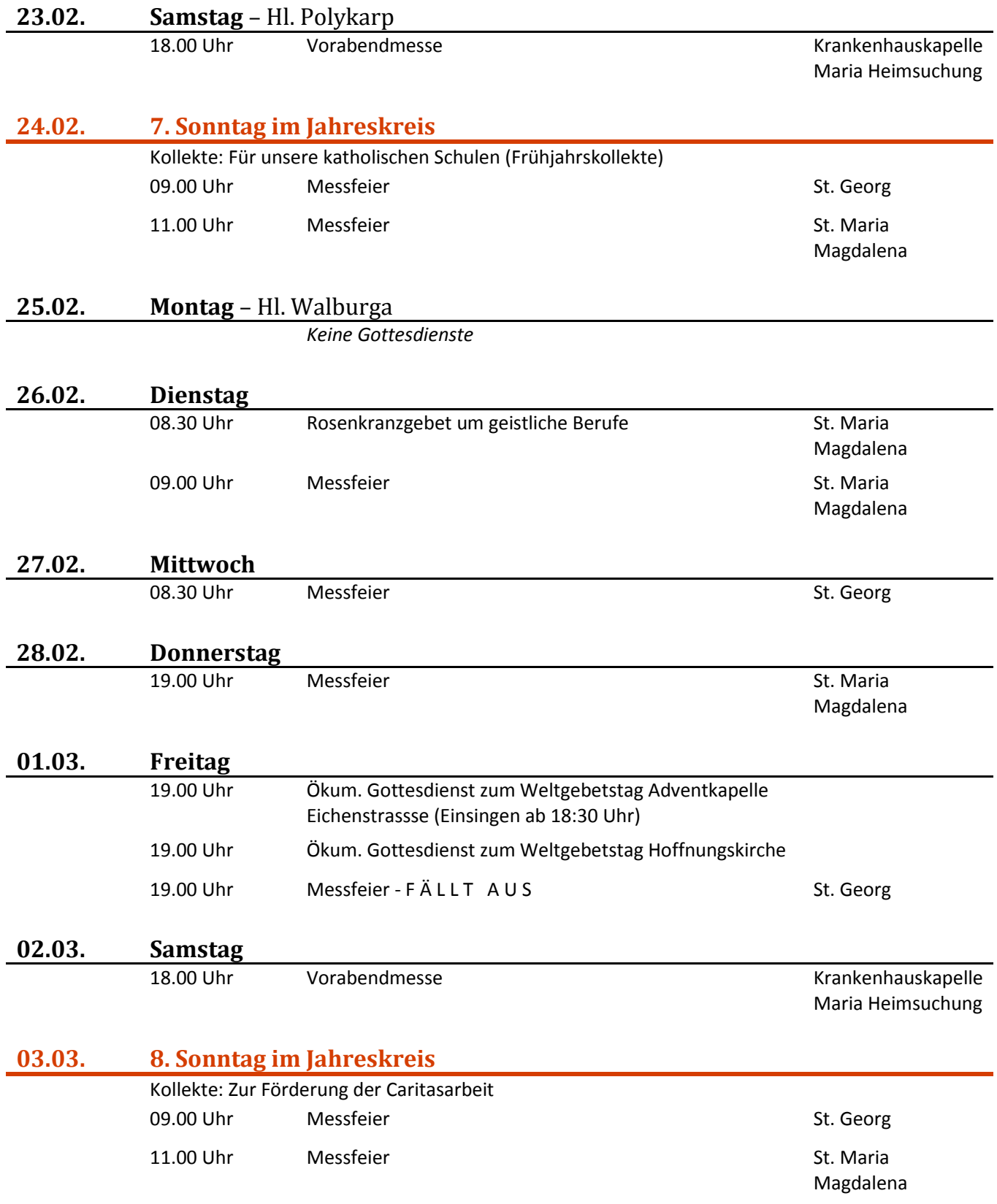